陈经纶中学 2019-2020 第一学期 初一数学 期中检测

答案及评分标准

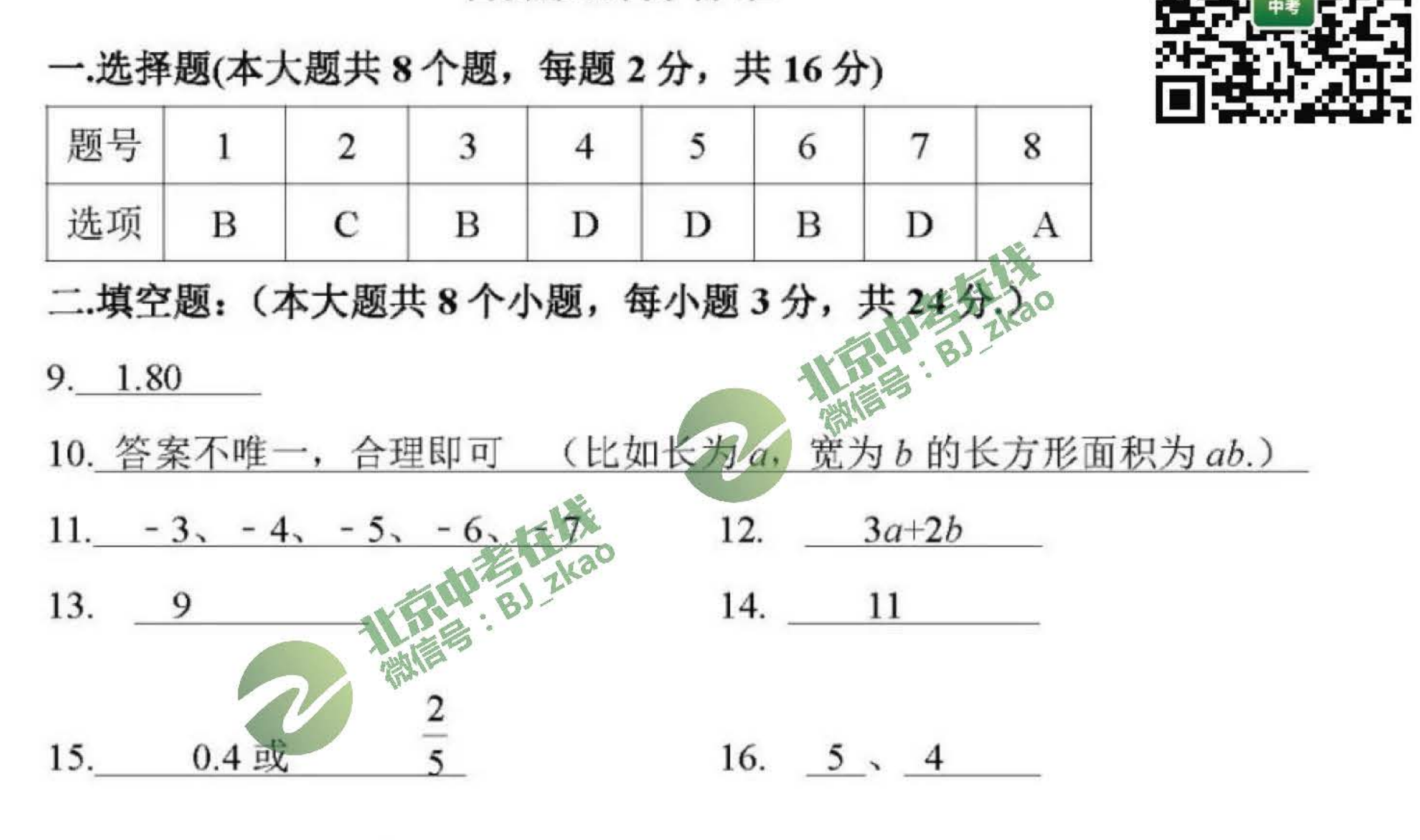

三.解答题(本大题共9小题,共60分.) 狄?比大小正确2 17. 数轴略(数轴完成正确1分,点的位置、标数正确 分)  $\mathbf{1}$ 

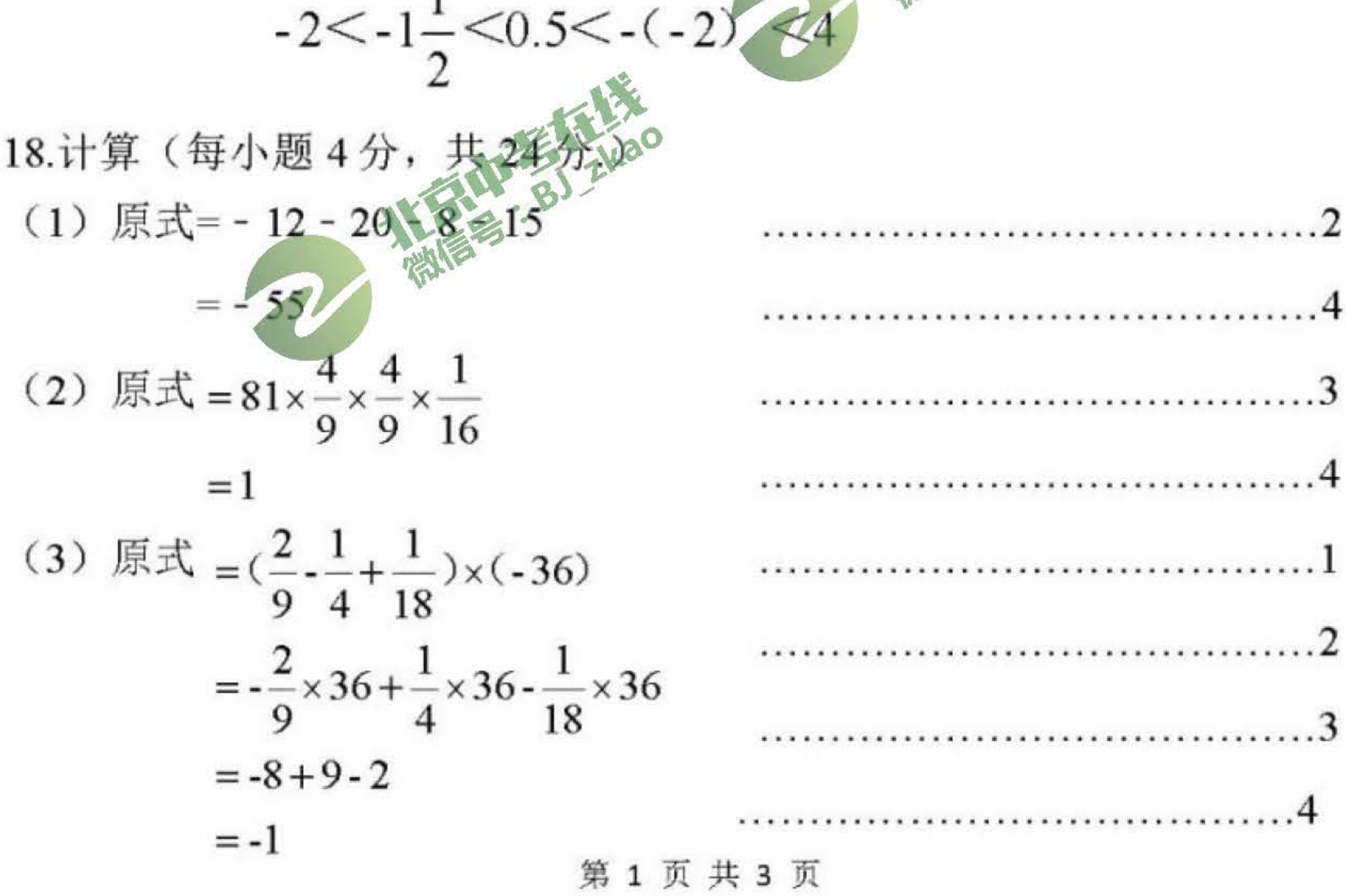

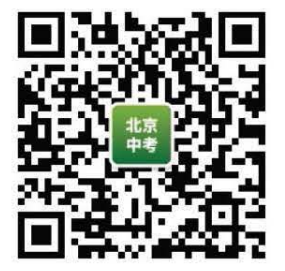

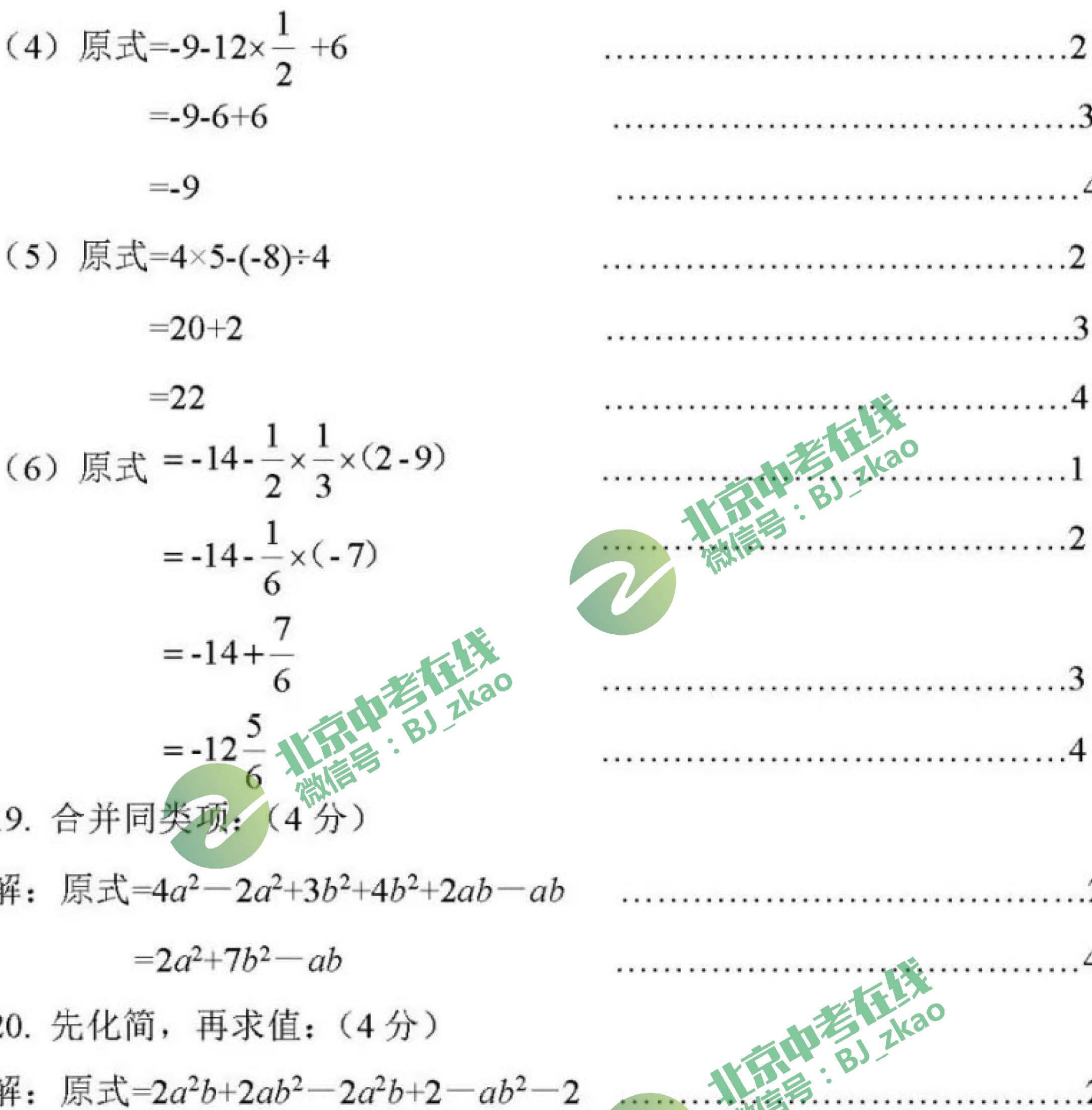

Ĥ

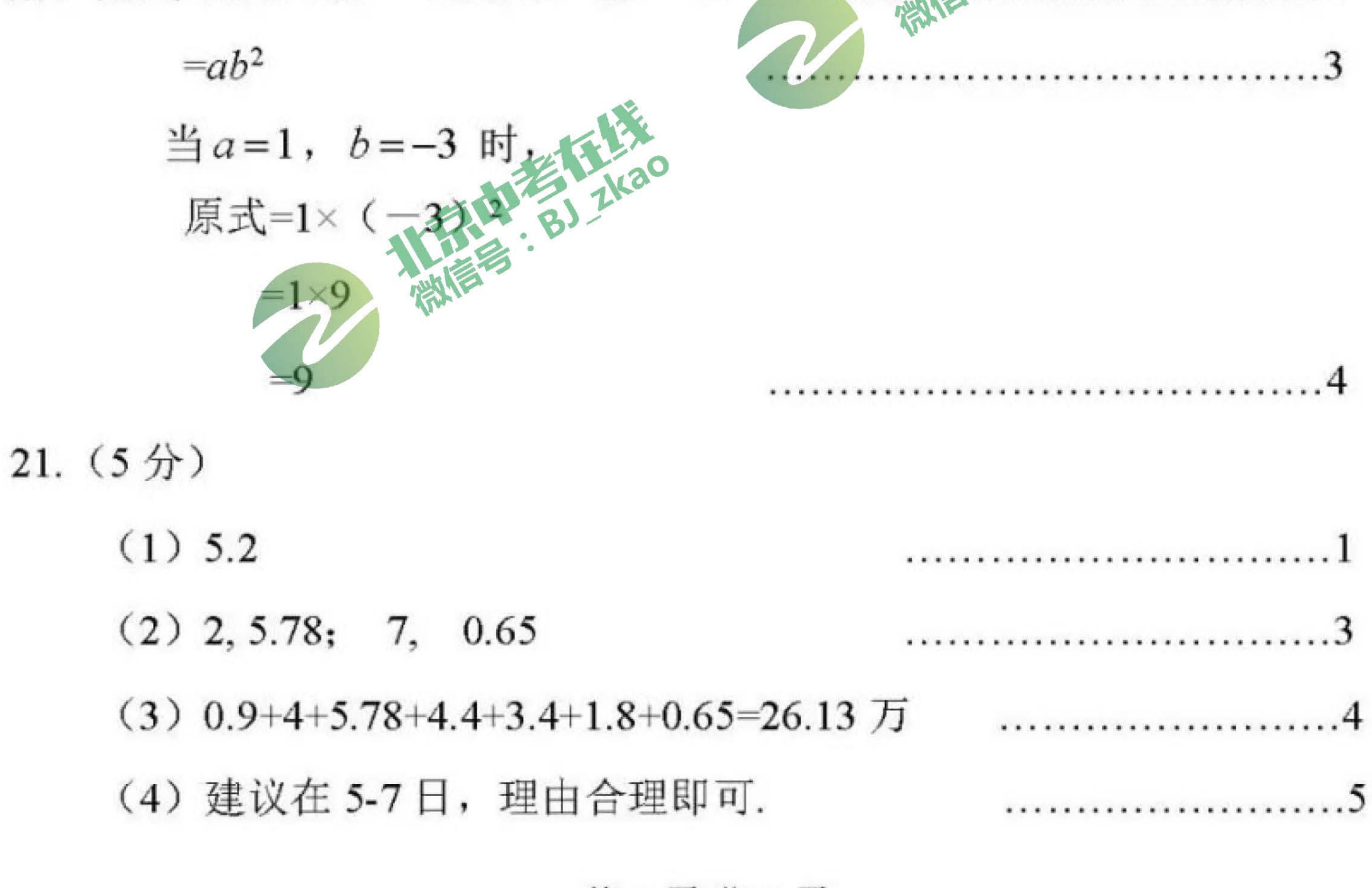

第2页共3页

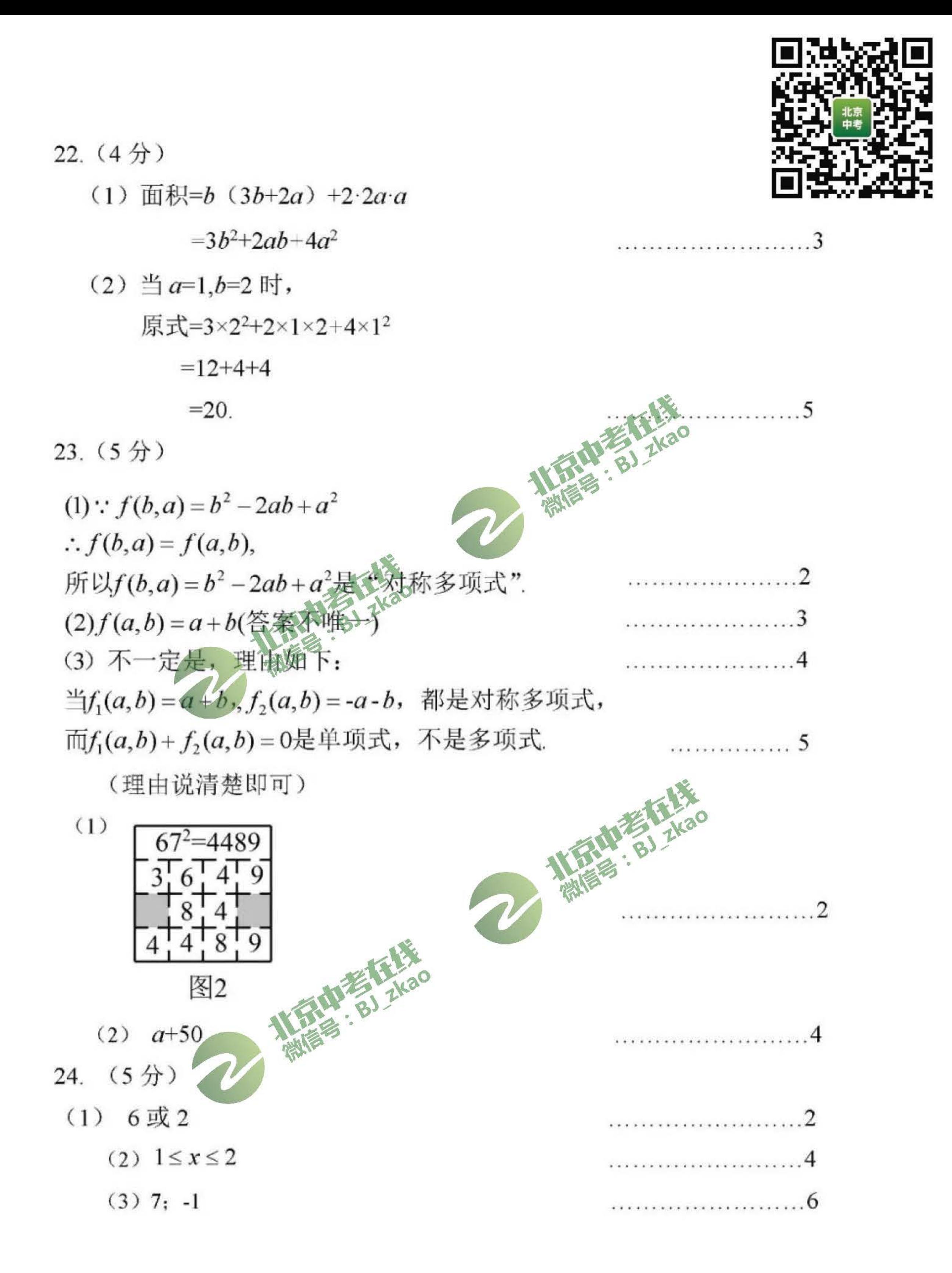

## 第3页共3页